### **OPUS Entwicklungs und Vertriebs GmbH Wilhelm-Raabe Strasse 4 73230 Kirchheim/Teck**

CO & CEO Ralf Weissinger, Roland Aukschlat Since 1980 Customers 800, Workstations 3000 Employees 20

Development in Germany Further Sales through System Centers (independent companies) References

- BOSCH (Turning, Milling, Prototype to large amounts)
- **•** LUK (Turning, Milling, Series)
- MAPAL (Turning, Milling, Eroding, Small Series)
- **•** FLENDER (Turning, Milling, Small Series)
- VOITH Paper (Turning, Milling, Items=1)

### **OPUS Professional CAM** *Workflow*

**OPUS CAM Software in Ihrem Unternehmen** 2 D CAD Daten 3 D CAD Daten Papierzeichnungen Konstruktion **NC Programmierung** Drehen, Fräsen, Erodieren, Schleifen, ... usw. Arbeitsvorbereitung Werkzeug-Datenbank **NC Projektdatenbank Simulation** Verwaltung Sachmerkmale, Verwaltung aller Quelle und NC Code mit Technologie und Geometrie oder ohne Maschinenmodell Fertigungsprojekte Versorgt die Maschinen mit Erfasst Informationen aus der **DNC MDI** Fertigung und stellt diese für Programmen Auswertungen bereit **Fertigung Drehmaschinen** Fräsmaschinen Schleifmaschinen Erodiermaschinen Drehfräsmaschinen

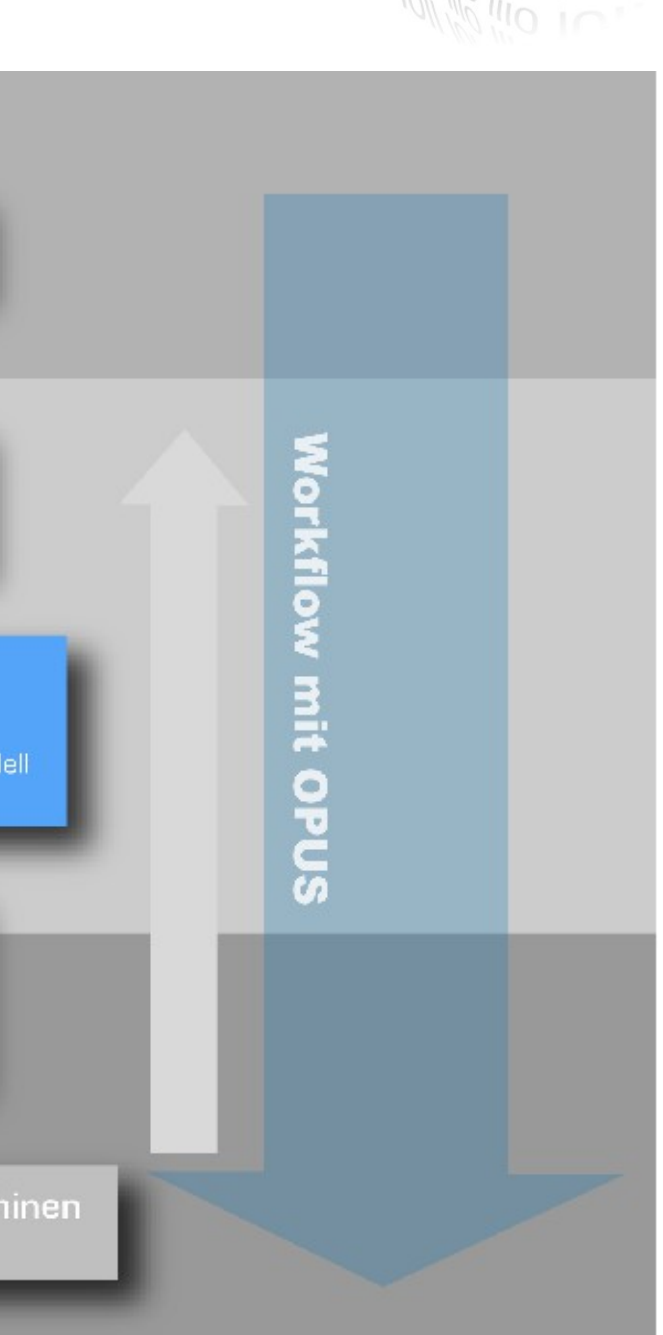

### **History**

- 1980 Contour calculation and tool radius compensation with programmable calculators.
- 1982 available to first PC Contour calculation tool radius compensation, program administration simulation
- 1984 Sirius Victor with 8080 Processor and 6 MHZ
- 1986 DNC im Hintergrund Wang PC with 80186 Processor IBM PC with 80286
- 1993 one of the first technical applications on Windows (2.11)

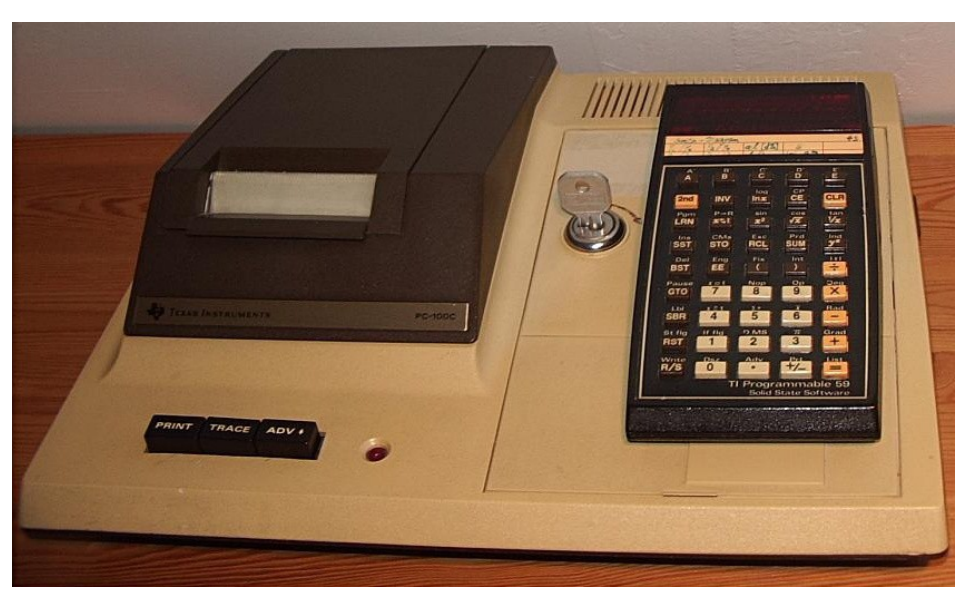

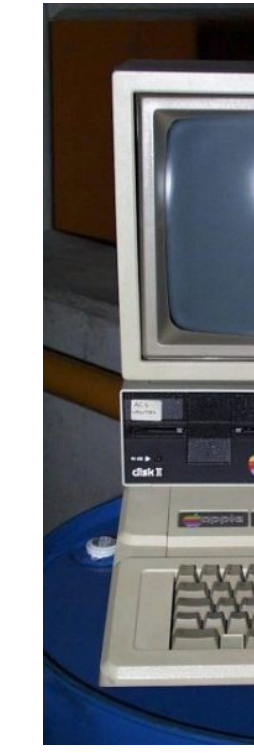

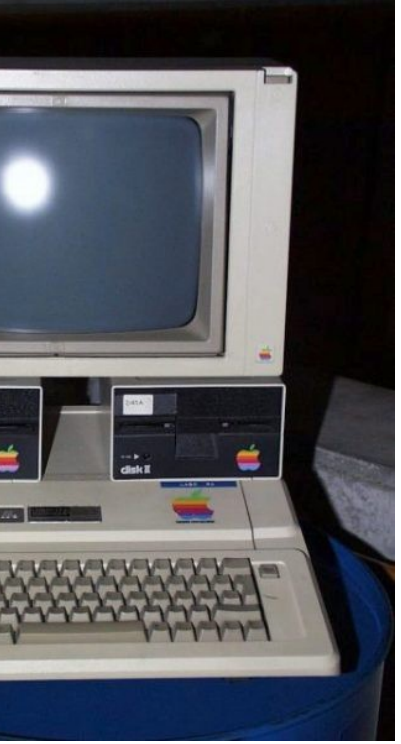

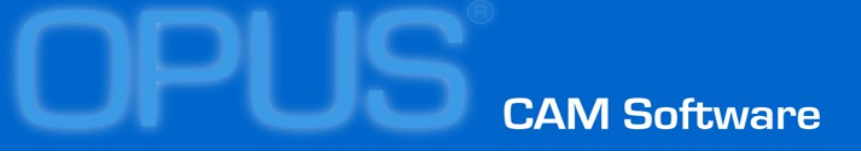

### **DNC-Basics**

*Simple problem Transfering NC programs from host to NC machines and back*

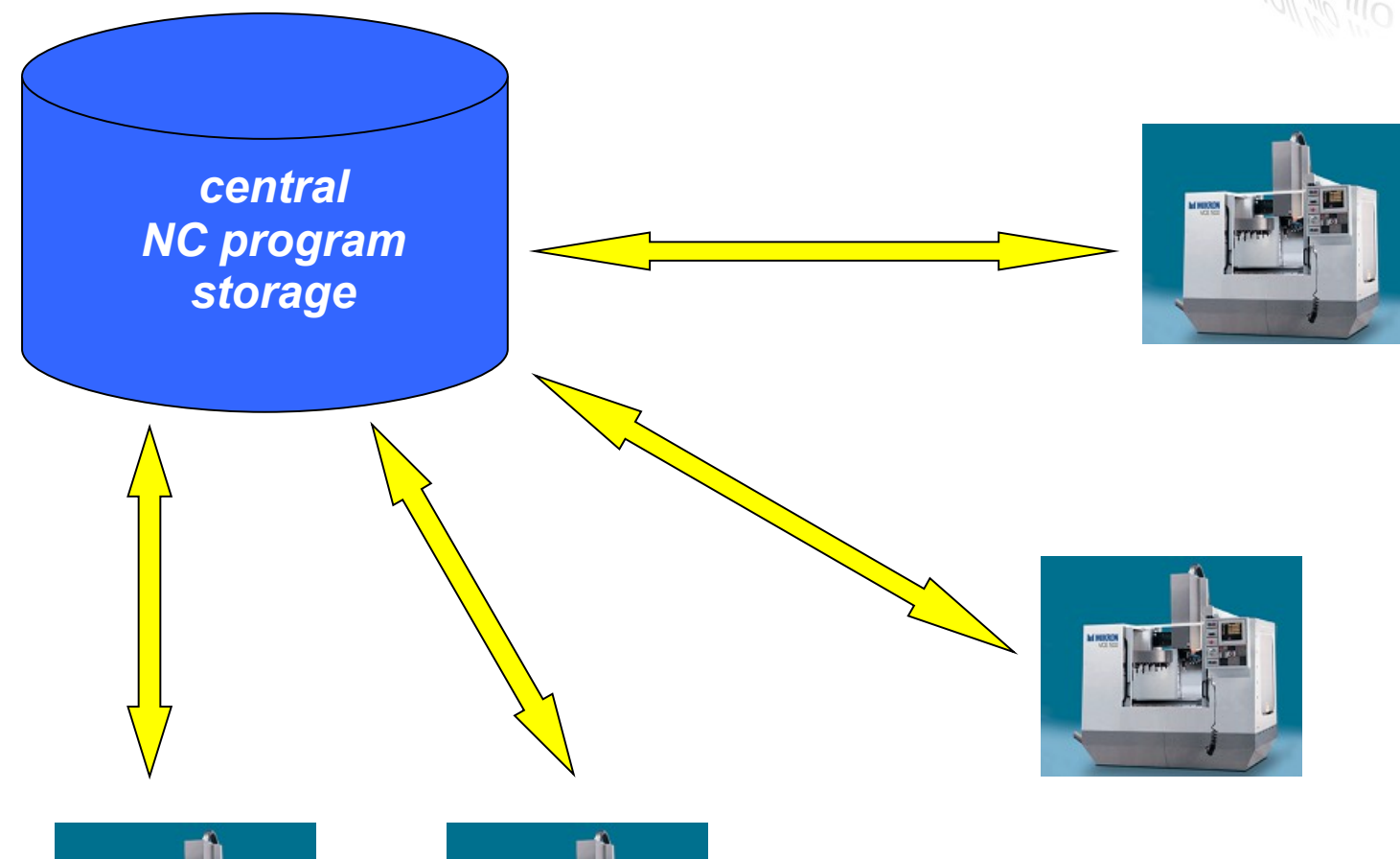

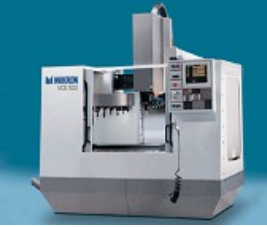

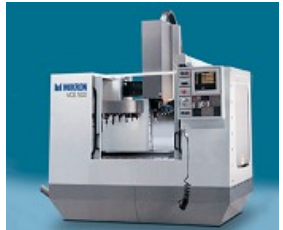

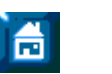

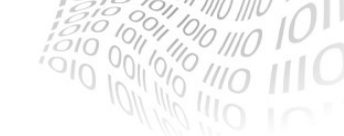

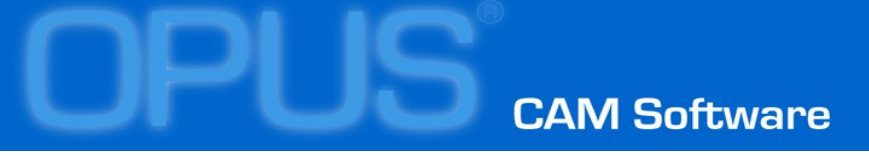

### **DNC requirements** *DNC functions*

- Unlocking / locking of single (our groups) NC-program files
- Assigning single (our groups) of NCprogram files to defined machine (our groups of machines)
- Transferring optimized programs back to host
- Compare Original and optimized program
- Create a protocol of all data transfers

*To meet this requirements a a NC program management /administration tool is necessary*

### Exact specifying and naming of each NC-

Automatic managing of creation and last

- program
- changing date and time
- Multi criteria search
- Version management

### **OPUS Professional**  *Basic*

- **OP010 Basic Package** Project Management SESAM NC Editor Version Management **Databases** 3D Viewer
- OP012 Geometry 2D/3D 2D / 3D Construction 2D / 3D Variants CAD Import 2D / 3D Processing of Part Blank, Tool, Clamping Drill analysis Fotos and Bitmaps

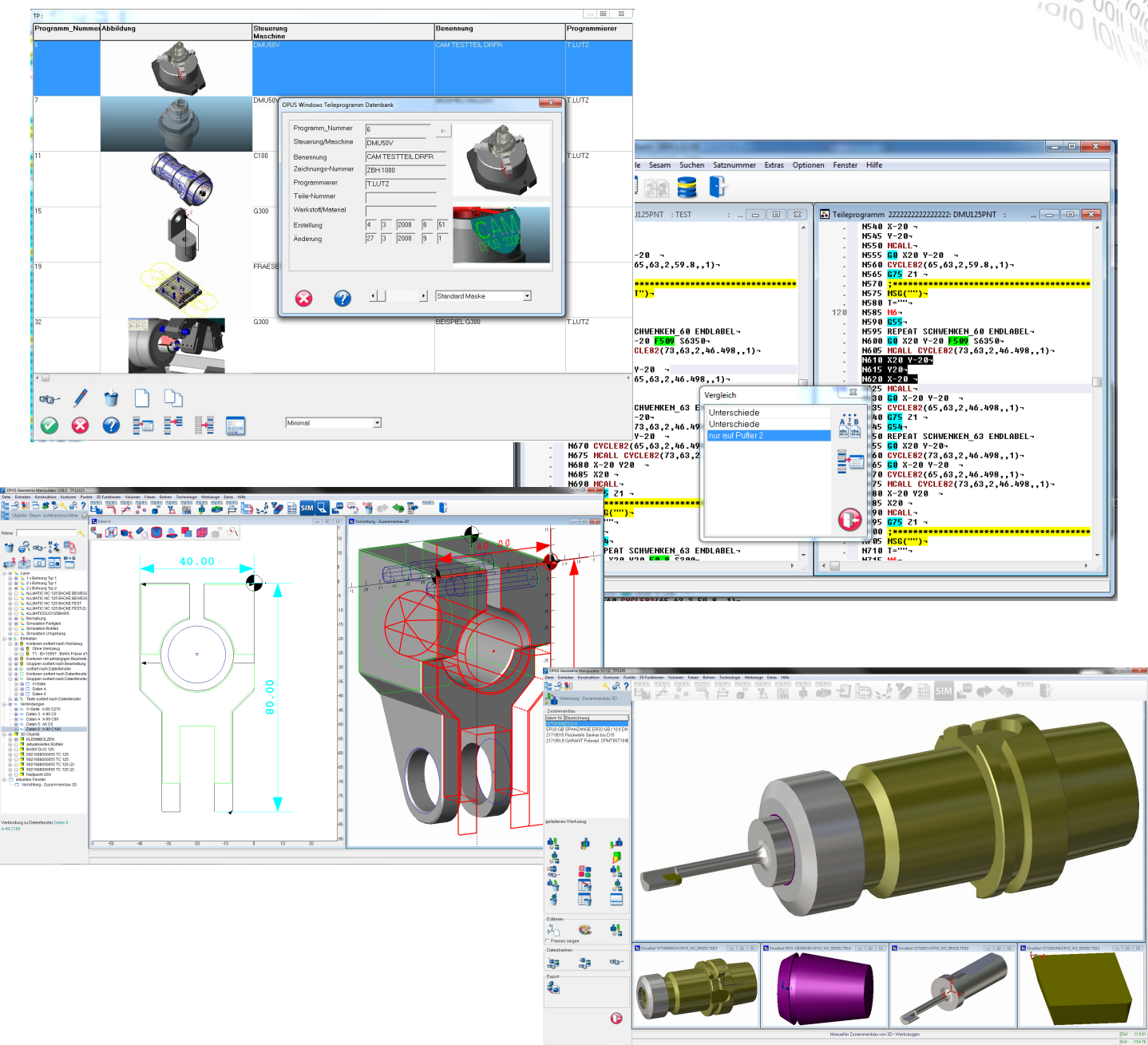

### **OP010 Basic Package** *Project Management*

- All related data under one number
- Database
- NC Program
- **Drawings**
- Configurable Management Data
- Setup Sheets
- Any additional documents

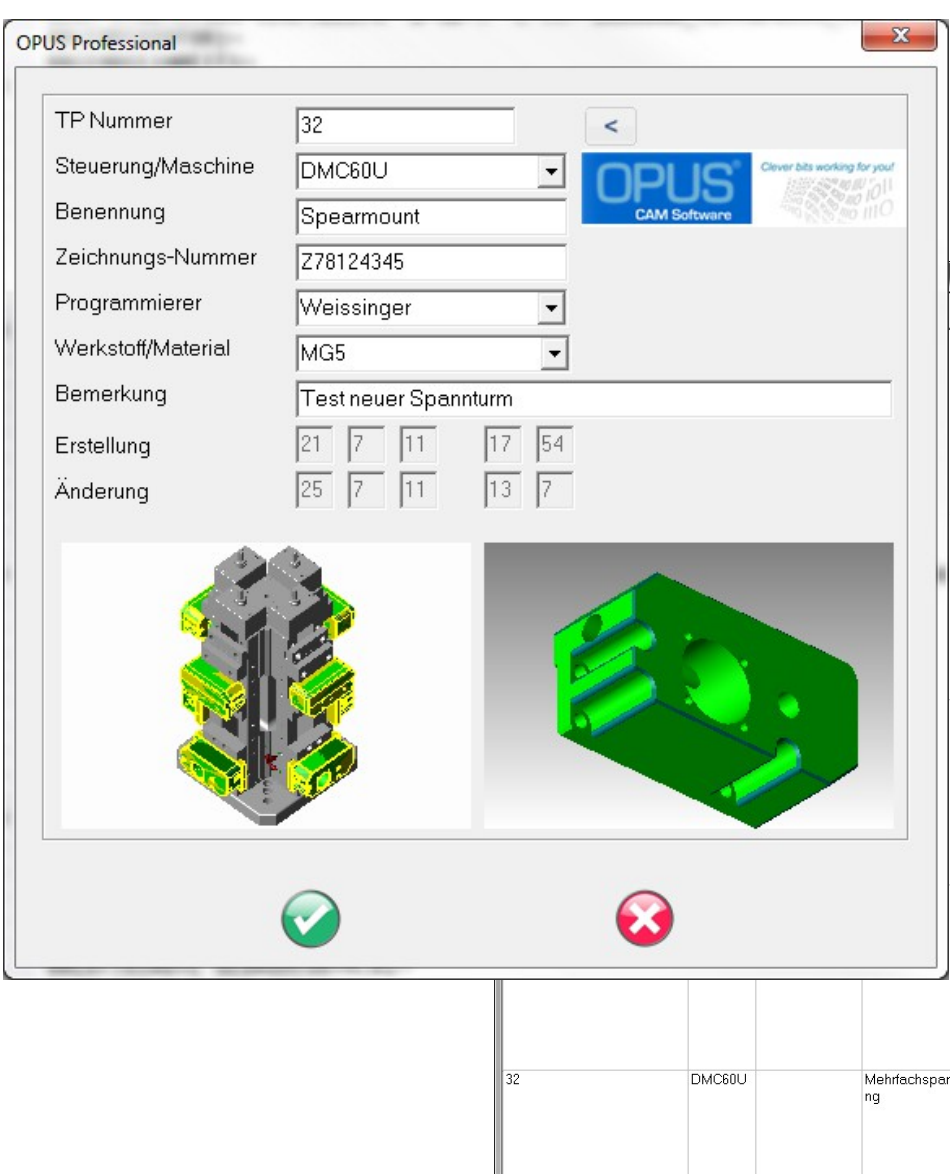

on-

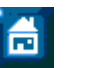

#### www.opus-cam.de

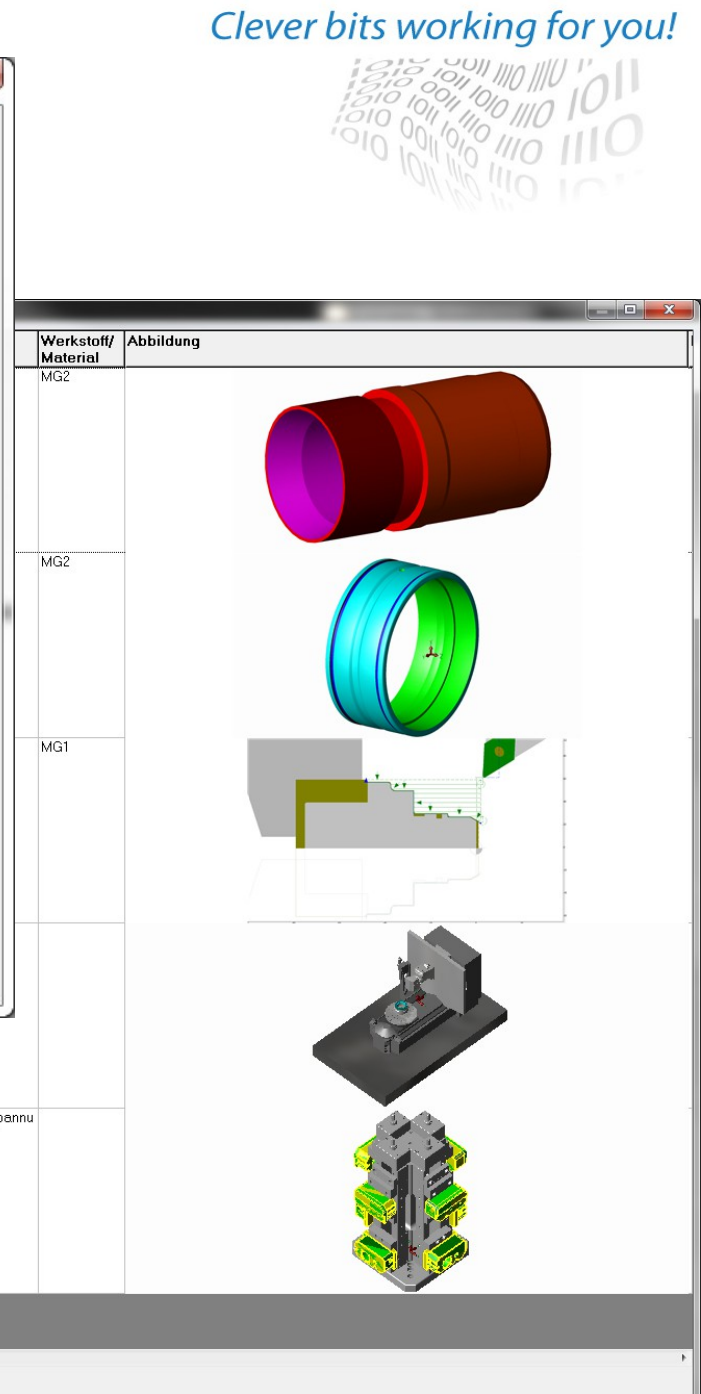

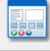

 $\begin{array}{c} \begin{array}{ccc} \multicolumn{1}{c} \end{array} & \multicolumn{1}{c} \end{array} \begin{array}{ccc} \multicolumn{1}{c} \end{array}$ 

l≣÷≣

 $\overline{z}$ 

### **OP010 Basic Package**  *Editor*

The Editor to write and change NC-Programs and or setup sheets.

- Several part Programs Parallel
- Compare Data
- Multiple Windows to one File
- Syntax Recognition / Display

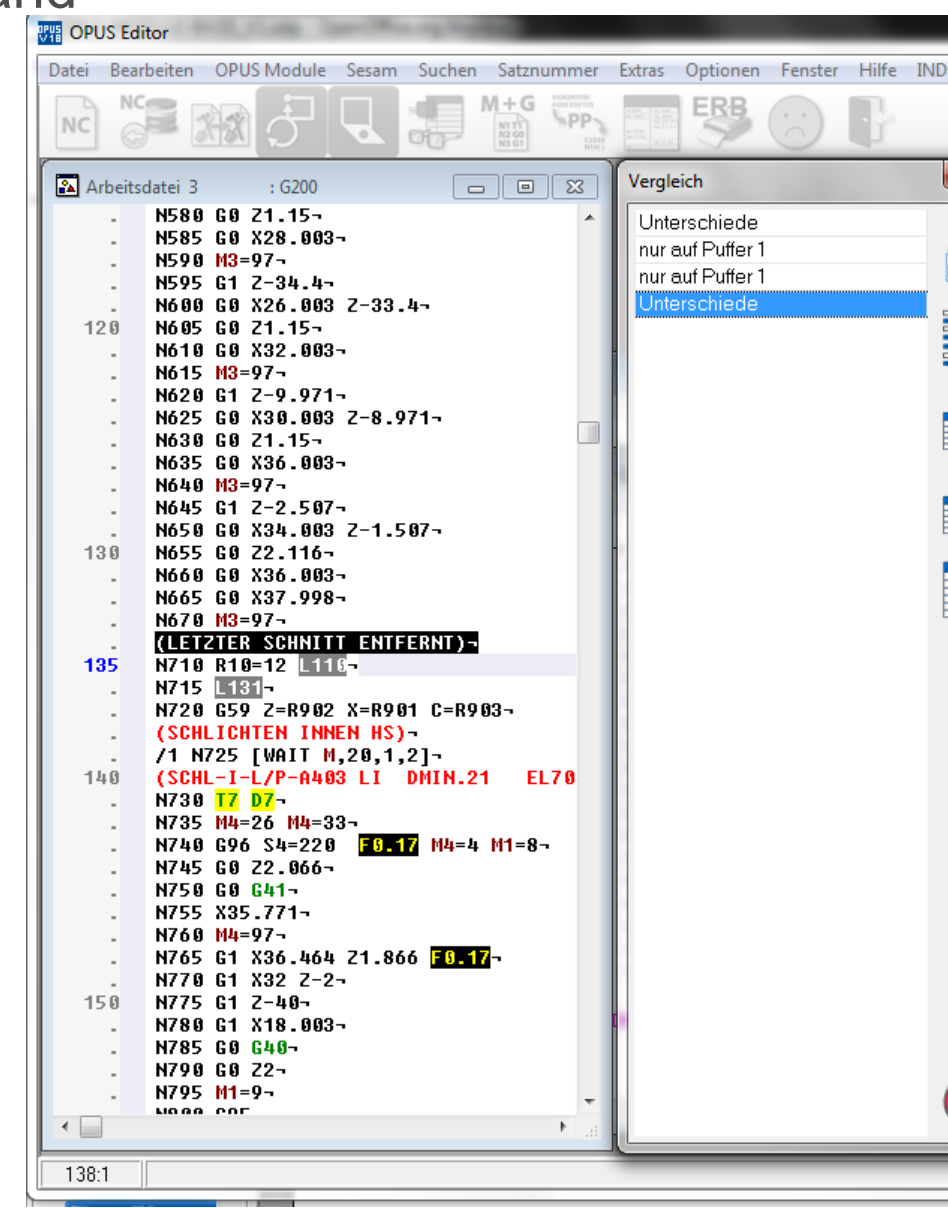

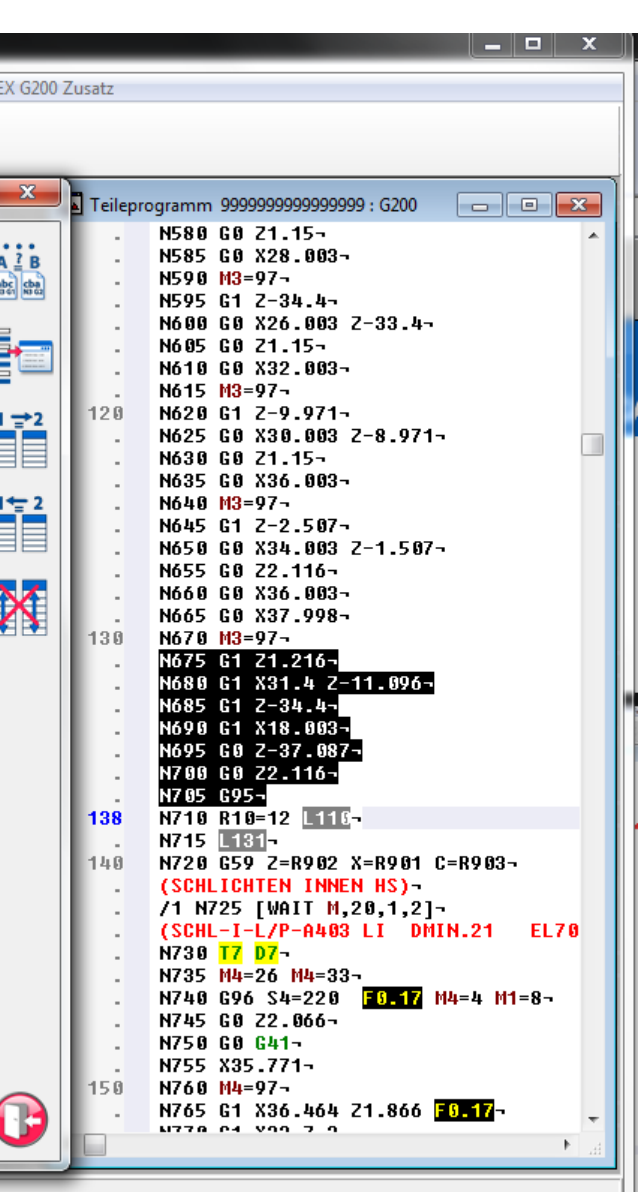

## **OP010 Basic Package**

*Version Management*

- Automatic Version with every Chan
- Number of Versions adjustable
- **Contain DNC Actions**

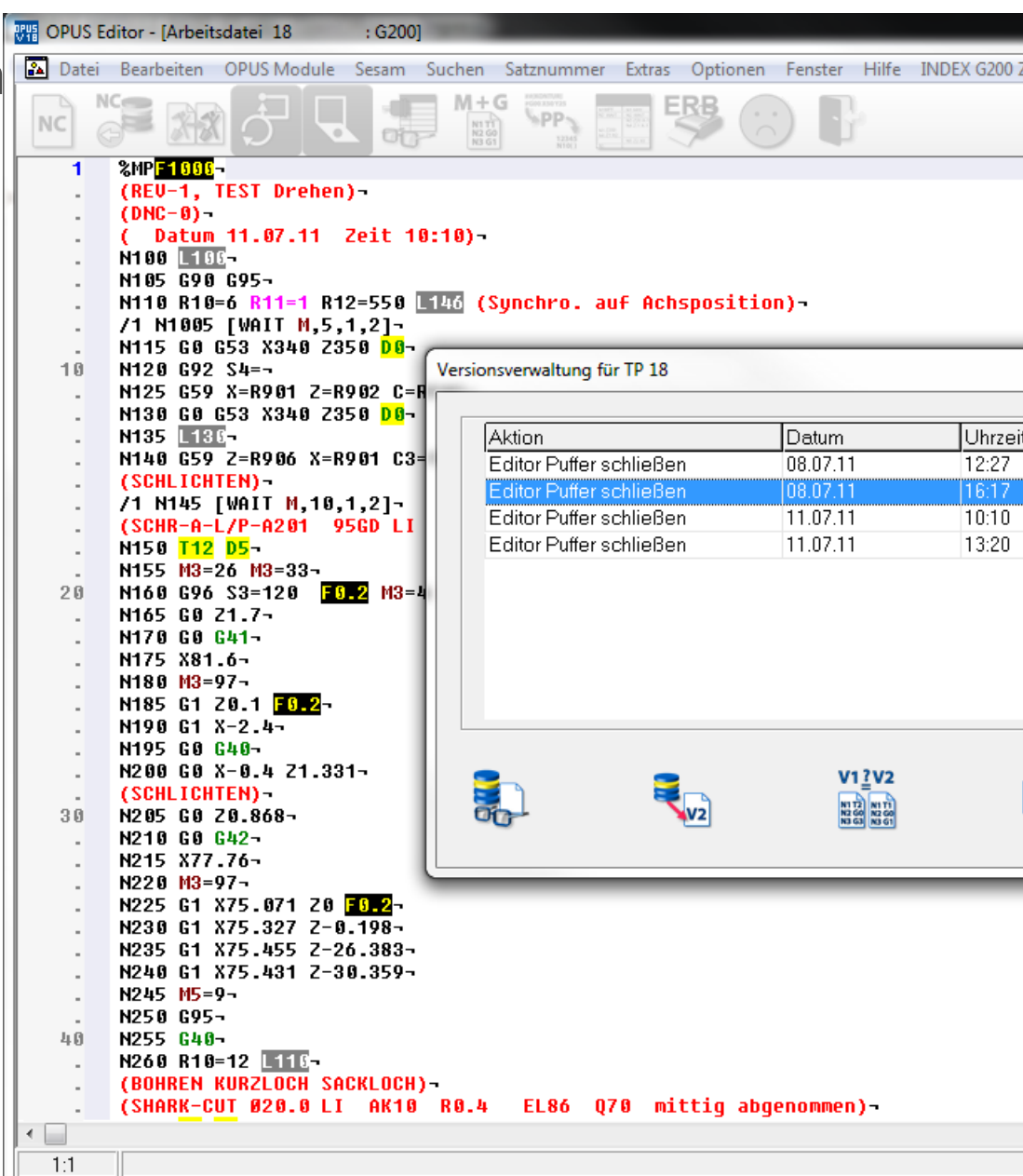

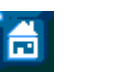

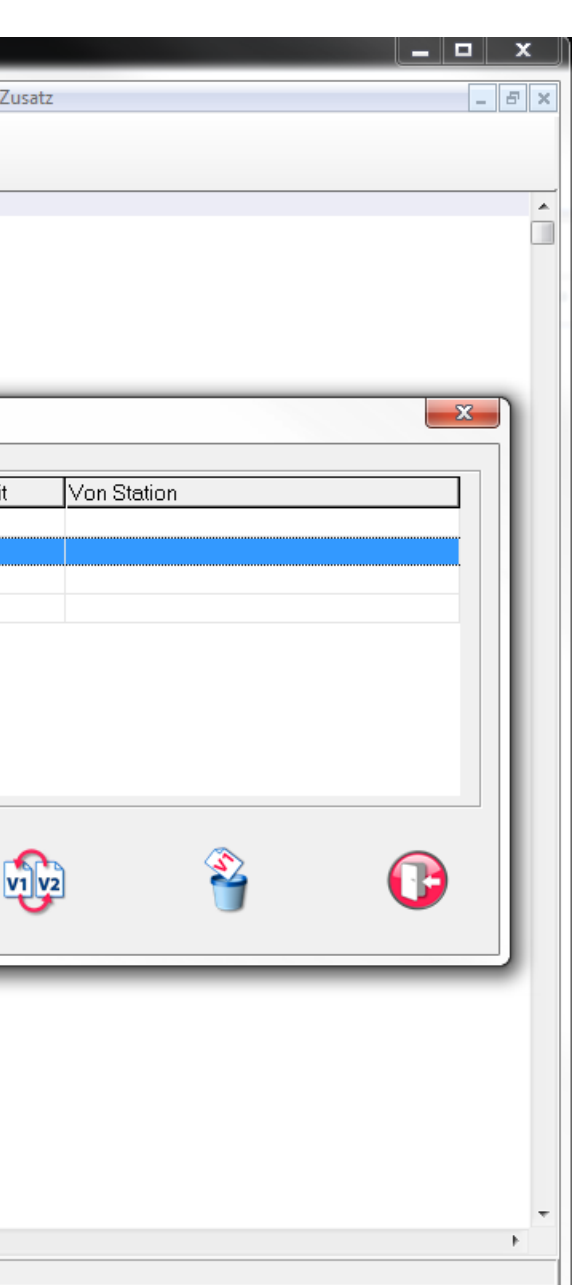

### **OP010 Basic Package**  *Database*

- **•** Any Data (Pictures, Graphics,Memo Fields)
- **Any Engine** (Mysql, Firebird, Oracle..)
- **Secure and Selective Archiving**

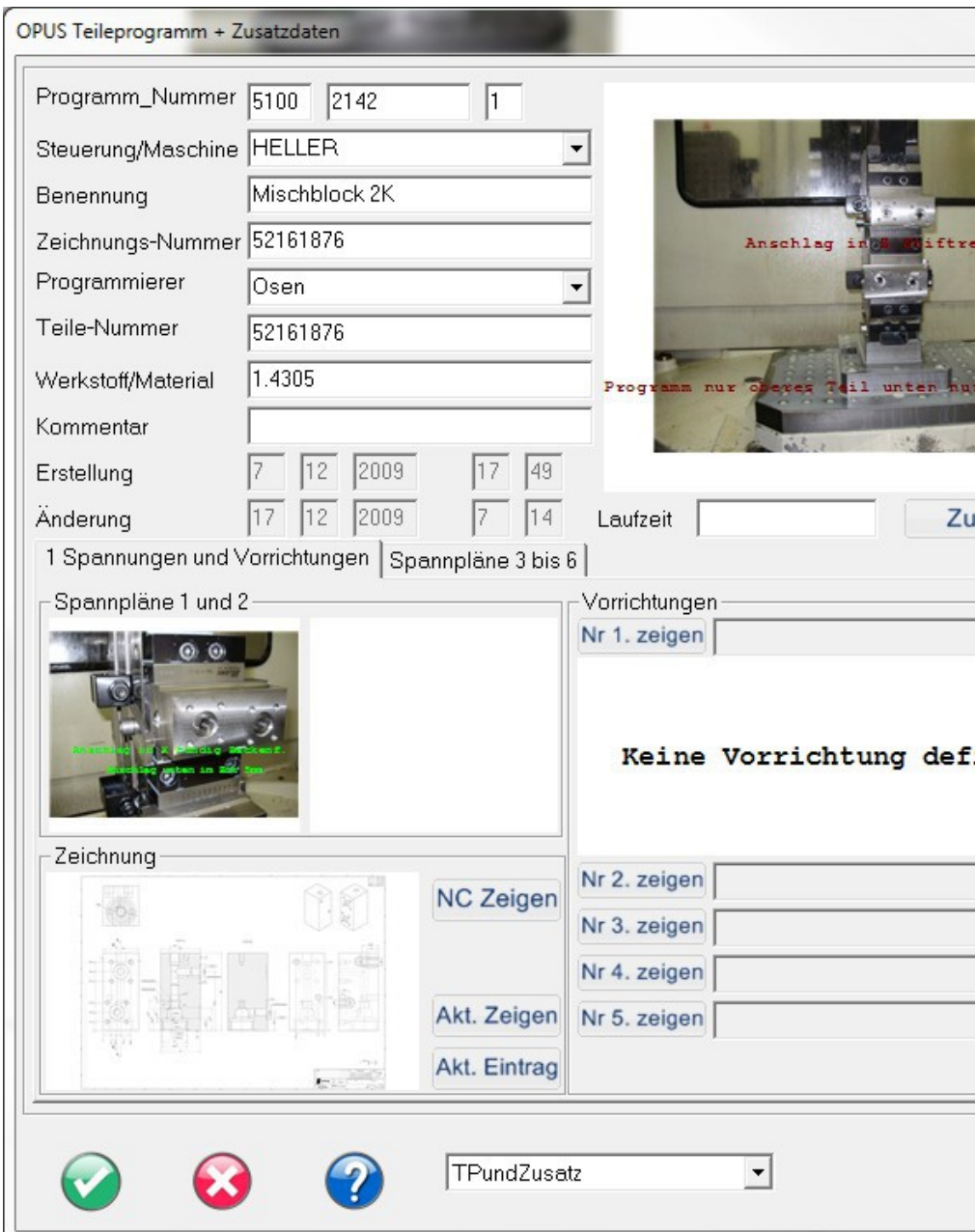

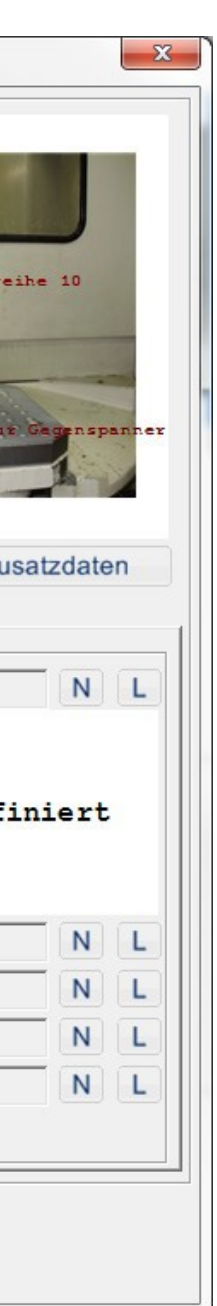

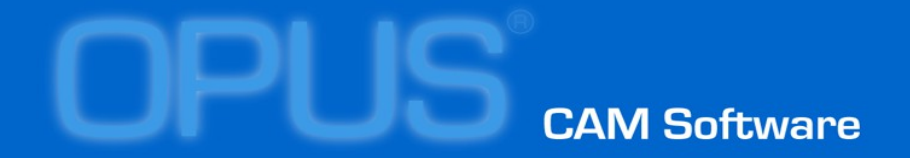

## **• DNC transport hardware**

# **DNC transport user interface**

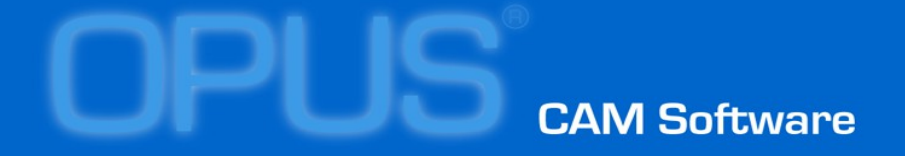

### **DNC transport hardware** *network (LAN) direct*

 **Network (LAN) direct Requires a network adapter in the machine and control must be able to run a program**

 Serial (RS232) direct Restrictions in cable length max. 80 m, amount of serial interfaces per DNC Server limited

 Network LAN + serial (RS232) No limitations The long distance to the machine is covered by LAN connection. Only the for the rest V24 is used. The conversion is done with LAN serial Adapters (COM Servers)

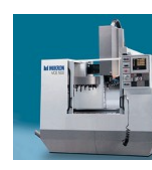

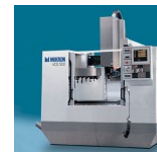

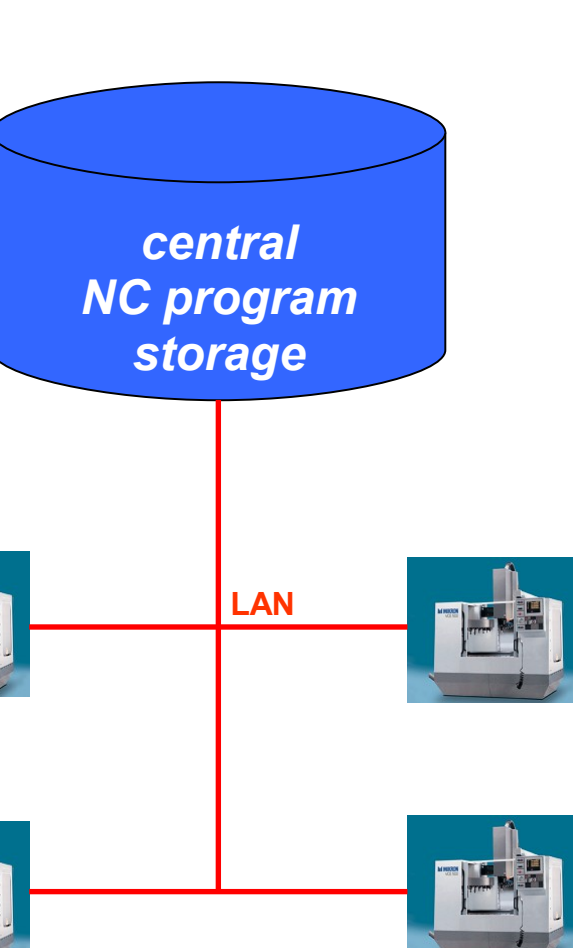

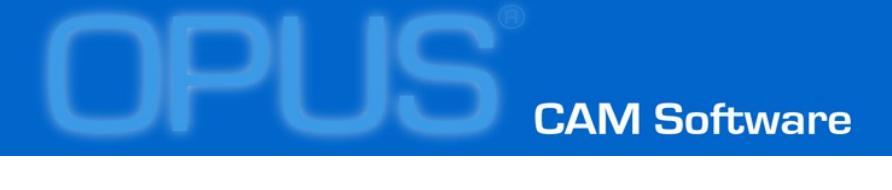

### **DNC transport hardware** *serial (RS232) direct*

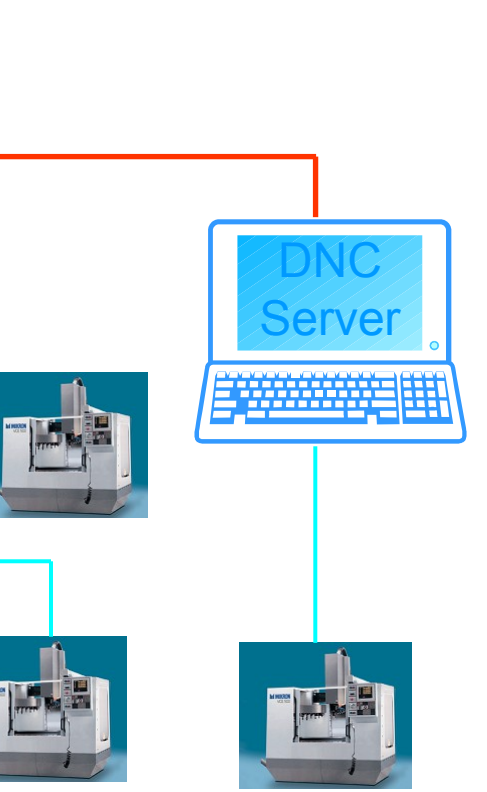

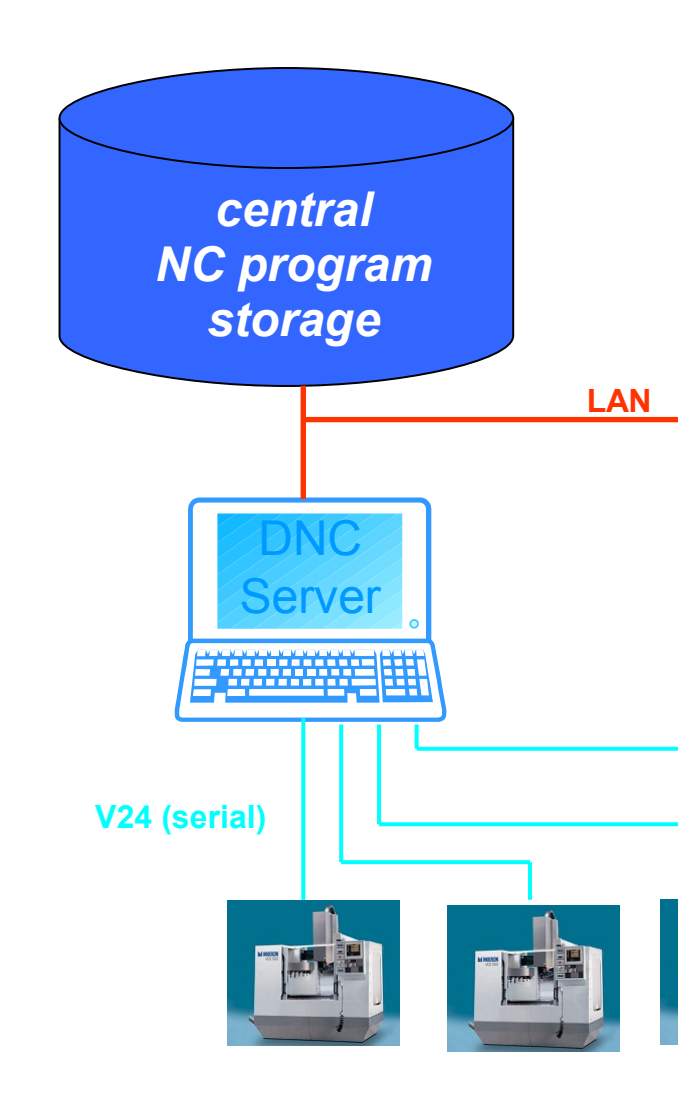

#### Clever bits working for you!

 Network (LAN) direct Requires a network adapter in the machine and control must be able to run a program

 **Serial (RS232) direct Restrictions in cable length max. 80 m, amount of serial interfaces per DNC Server limited**

 Network LAN + serial (RS232) No limitations The long distance to the machine is covered by LAN connection. Only the for the rest V24 is used. The conversion is done with LAN serial Adapters (COM Servers)

### **DNC transport hardware** *network LAN + serial (RS232)*

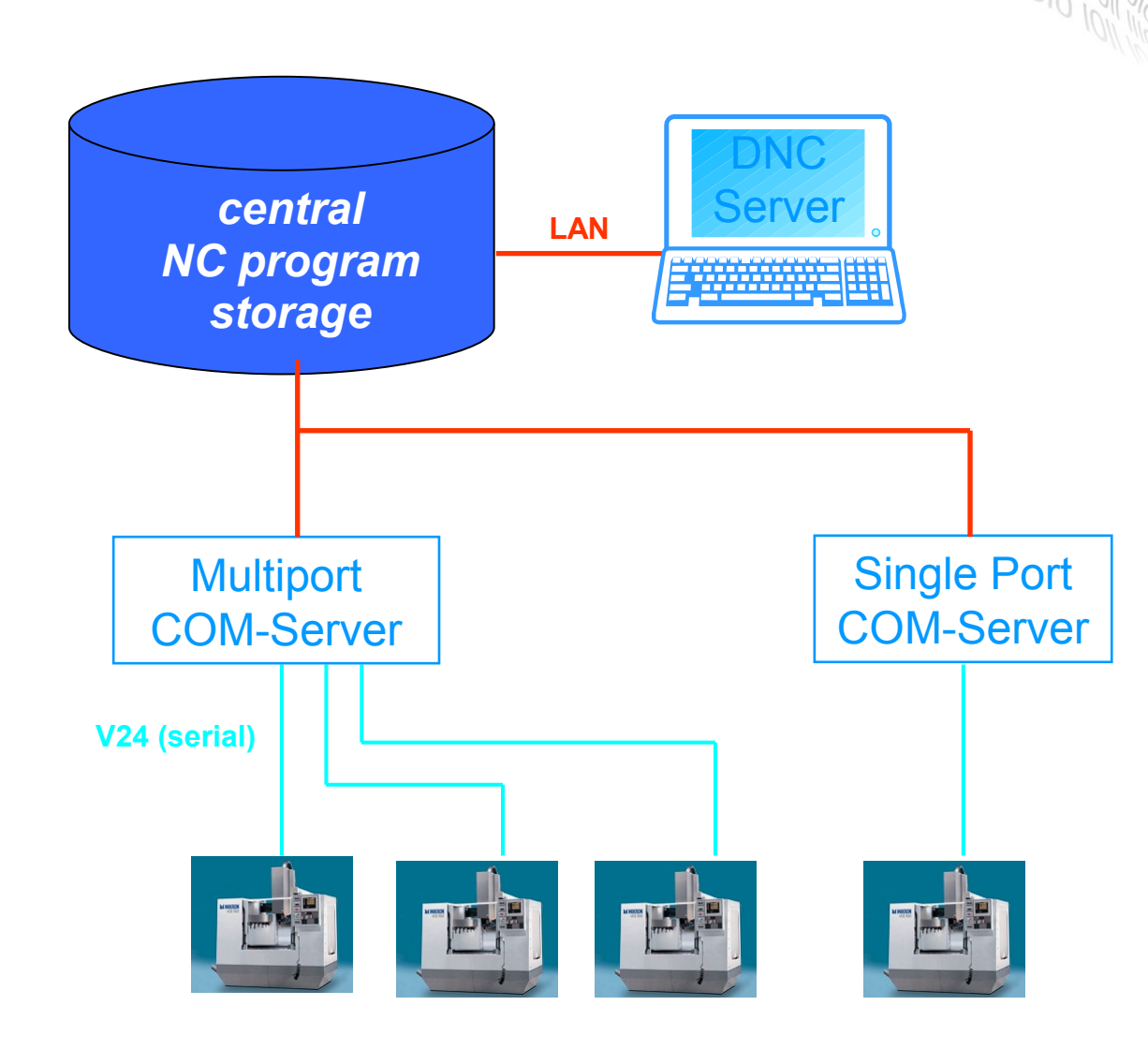

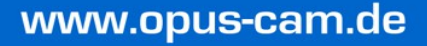

- Network (LAN) direct Requires a network adapter in the machine and control must be able to run a program
- Serial (RS232) direct Restrictions in cable length max. 80 m, amount of serial interfaces per DNC Server limited
- **Network LAN + serial (RS232) No limitations The long distance to the machine is covered by LAN connection. Only the for the rest V24 is used. The conversion is done with LAN serial Adapters (COM Servers)**

## **DNC transport user interface**

- central distribution from one point to many machines
- OPUS WIS (shopfloor PC) near the machine usable for further tasks
- machine control panel

different DNC user interface options can be *used within one installation, even on a specific machine different options possible*

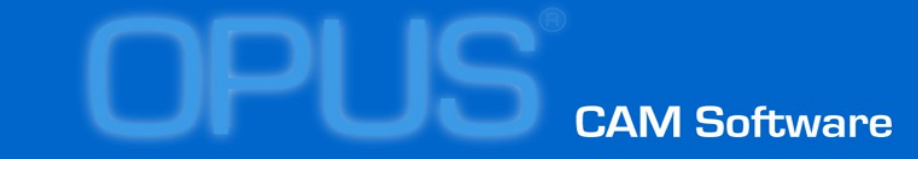

Program

Benenn

Program

Kommer

Anderun

### **DNC transport user interface** *OPUS WIS*

- select program via database query preselection of progams on terminal
- **•** transfer to/from machine control
	- nc program
	- tool data
	- zeropoint tables
	- $-$
- display / edit
	- nc program
	- tool list
	- clamping plans

 $-$ 

- display /edit additional data
	- time sheets
	- measurement plans

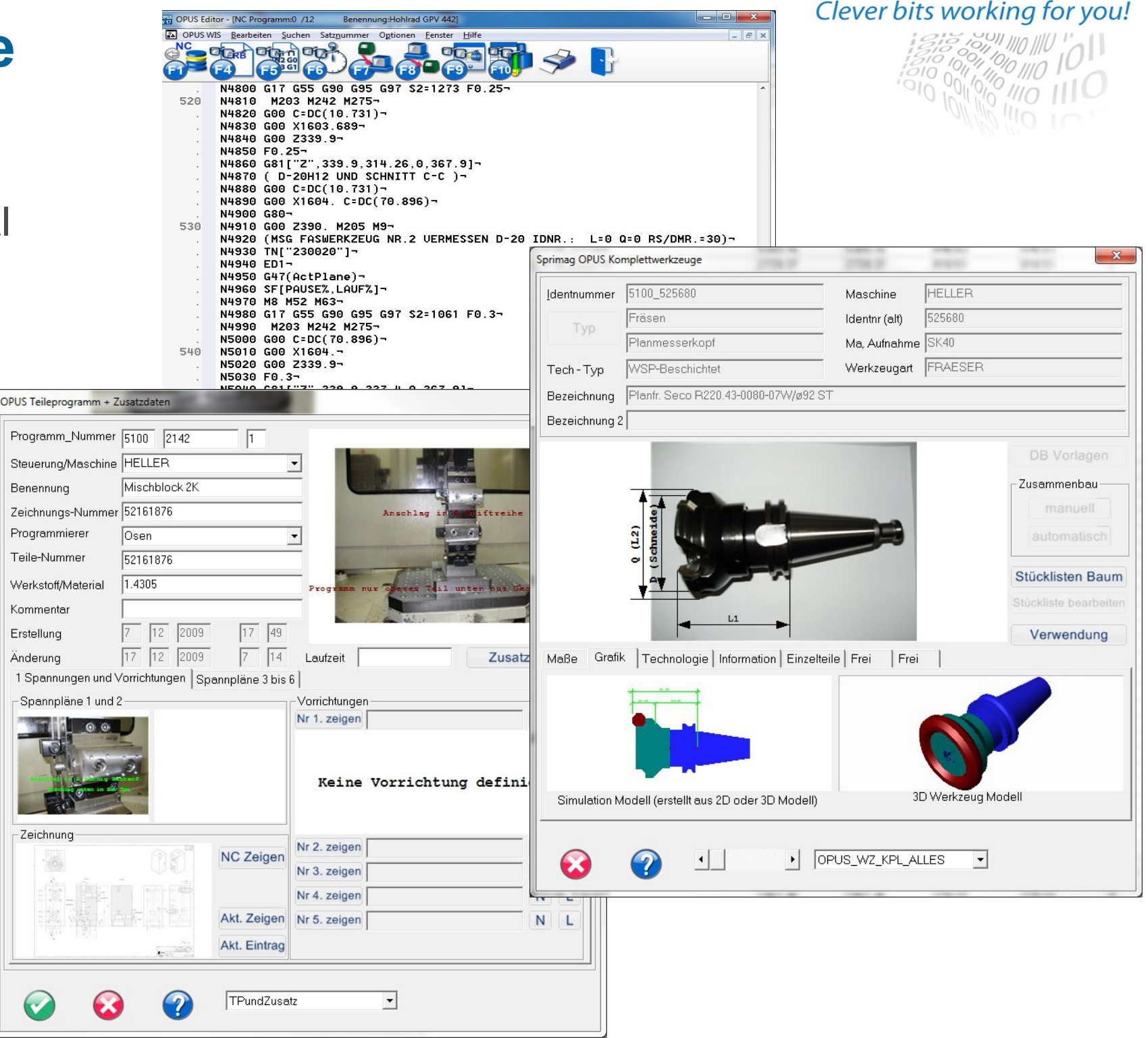

#### www.opus-cam.de

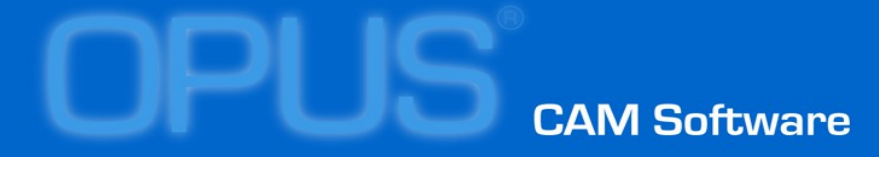

### **DNC transport user interface** *Machine console*

- Request program is located in control memory and treated as all other NC-programs to get a program only the name/number has to be changed
- Optimized NC program each program includes a line which enables the DNC server to identify it

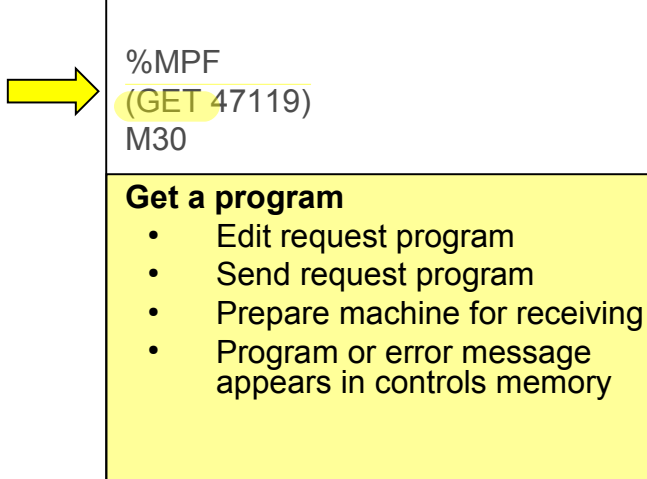

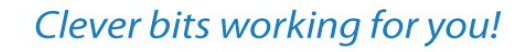

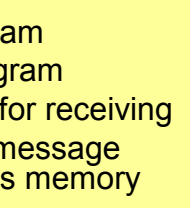

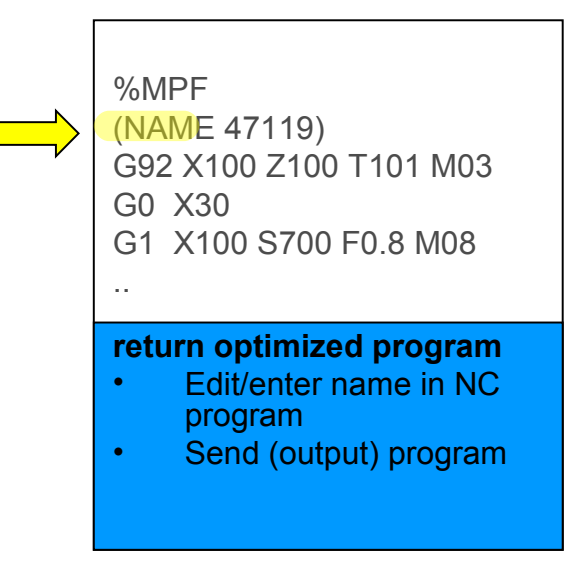

### **DNC program administration** OPUS Basic package DNC functions

- unlock / lock
	- programs
	- groups of programs
	- machines
	- groups of machines
- optimised programs
	- sepearate storage
	- compare functions with original
	- many versions of optimized programs
	- automatic compare
- automatic processing of optimized programs
	- formating
	- insert of OPUS Name
	- sort of subroutines